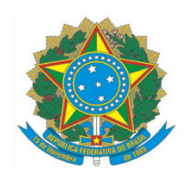

## Ministério da Educação Instituto Federal do Espírito Santo Campus Vitória

## EDITAL Nº 1/2024 - PROCESSO SELETIVO SIMPLIFICADO PARA VAGAS EM DISCIPLINAS ISOLADAS DO PROGRAMA DE PÓS-GRADUAÇÃO EM ENGENHARIA METALÚRGICA E DE MATERIAIS PARA 2024/1 - RETIFICADO EM 29/01/2024

O Diretor-Geral do Campus Vitória do Instituto Federal de Educação, Ciência e Tecnologia do Espírito Santo (Ifes), no uso de suas atribuições, torna público o presente Edital contendo as normas do Processo Seletivo para Aluno Especial em Disciplinas Isoladas, para ingresso no primeiro semestre de 2024 no Programa de Pós-Graduação em Engenharia Metalúrgica e de Materiais (Propemm). Esclarecemos que a classificação e matrícula nas disciplinas presentes neste Edital não significa ao aluno o vínculo de aluno regular do Curso de Mestrado e sim significa a sua matrícula em disciplinas isoladas.

# **1. DAS INSCRIÇÕES**

1.1 **Público-alvo**: O referido processo seletivo simplificado é destinado ao público externo do Ifes que queiram adquirir conhecimento específico quanto aos temas das disciplinas.

1.2 **Das vagas**: Serão ofertadas 25 (vinte e cinco) vagas nas disciplinas que estiverem disponíveis. Este número poderá ser maior em função da matrícula dos alunos regulares e da disponibilidade de vagas nas turmas. Caso o número de candidatos inscritos seja superior ao das vagas oferecidas será realizado a análise de currículo, conforme o item 2 deste edital.

1.3 **Dos pré-requisitos para inscrição**: Portadores de diploma de Graduação em todas as Engenharias, Física, Matemática, Química, Ciências da Computação e Tecnólogos em áreas afins e da Área de Controle e Processos Industriais, constante do Catálogo Nacional de Cursos Superiores de Tecnologia do Ministério da Educação. Também poderão se inscrever alunos portadores de diplomas de outras áreas conforme a relação a seguir: administração de empresas, economia, medicina, enfermagem, fisioterapia, odontologia e biologia. Estes candidatos poderão ser admitidos futuramente em edital específico como aluno regular desde que os seus projetos estejam em consonância com as linhas de pesquisa do programa.

1.4 **Período de inscrição**: data e horário conforme cronograma (Anexo I). Não serão aceitas inscrições com documentação incompleta ou fora do prazo.

1.5 **Inscrição e condições**: A inscrição deverá ser feita somente via link de inscrição: [https://forms.gle/EHGaBbbyYxayei8z8.](https://forms.gle/EHGaBbbyYxayei8z8)

1.6 **Dos requisitos para a inscrição**: No ato da inscrição, o candidato deverá anexar 05 (cinco) documentos:

a) **Documento oficial de identificação com foto** (frente e verso). Deve-se nomear este arquivo da seguinte forma: *"1\_documento\_identificacao\_nome\_completo.pdf"*;

b) *Curriculum Lattes* (Plataforma Lattes do CNPq) ou *Curriculum Vitae.* Deve-se nomear este arquivo da seguinte forma: *"curriculo\_lattes\_nome\_completo.pdf"* ou *"2\_curriculo\_vitae\_nome\_completo.pdf"*;

c) **Comprovante de pagamento da taxa de inscrição** ou **solicitação de isenção da taxa de inscrição**. Deve-se nomear este arquivo da seguinte forma: *"pagamento\_taxa\_nome\_completo.pdf"* ou *"isencao\_taxa\_nome\_completo.pdf"*;

d) **Diploma de Graduação.** Deve-se nomear este arquivo da seguinte forma: *"3\_diploma\_nome\_completo.pdf".*

e) **Documentos comprobatórios dos itens citados no Currículo Lattes e Tabela 2.3**. Deve-se nomear este arquivo da seguinte forma: *"4\_documentos\_comprobatorios\_nome\_completo.pdf".* Os documentos comprobatórios são obrigatórios para efeitos de pontuação da comprovação de produção acadêmica e profissional, conforme Quadro 2.3.

1.7 O candidato que já foi aprovado em duas disciplinas no Propemm só poderá fazer a inscrição em 01 (uma) disciplina neste edital.

1.8 O candidato que já foi aprovado em 03 (três) disciplinas no Propemm não poderá fazer a inscrição neste Edital.

1.9 Taxa de inscrição: Será cobrada uma taxa de inscrição no valor de R\$ 70,00 (setenta reais), a ser paga no Banco do Brasil S/A. O pagamento deverá ser realizado utilizando a GRU (Guia de Recolhimento da União) simples.

1.9.1 Passo 1: Acesse o link <https://pagtesouro.tesouro.gov.br/portal-gru/#/emissao-gru> e preencha os seguintes campos:

- a) Unidade Gestora Arrecadadora: 158416 INST.FED. ESPIRITO SANTO/CAMPUS VITORIA;
- b) Código de Recolhimento: 28832-2–SERVIÇOS EDUCACIONAIS.

1.9.2 Passo 2: clique em avançar.

1.9.3 Passo 3: Preencher os seguintes campos:

- a) CPF ou CNPJ do Contribuinte: digitar seu CPF;
- b) Nome do Contribuinte: digitar seu nome;
- c) Número de Referência: digitar 12024 (que é o número do edital);
- d) Competência: digitar 01/2024 (se for pagar em janeiro de 2024) ou digitar 02/2024 (se for pagar em fevereiro de 2024) ou digitar 03/2024 (se for pagar em março de 2024);
- e) Vencimento: digitar 01/03/2024;
- f) Valor Principal: digitar 70,00;
- g) (-) Descontos/Abatimentos, (-) Outras Deduções, (+) Mora/Multa, (+) Juros/Encargos, e, (+) Outros Acréscimos: digitar 0,00;

1.9.4 Após o preenchimento anterior, clique em "Emitir GRU" e será gerada a GRU no formato PDF;

1.9.5 Salve em PDF.

1.9.6 Pague a GRU no Banco do Brasil e guarde o comprovante de pagamento.

1.10 Da isenção da taxa de inscrição: Faz jus à isenção da taxa de inscrição, no termo do Decreto nº 6.593, de 02 de outubro de 2008, publicada no DOU de 03 de outubro de 2008, o candidato que no ato da inscrição estiver inscrito no Cadastro Único para Programas Sociais do Governo Federal – CadÚnico, de que trata o Decreto nº 6.135 de 26 de junho de 2007, publicado no DOU de 27 de junho de 2007;

1.10.1 A solicitação de isenção da taxa de inscrição deverá ser realizada no período do cronograma (Anexo I), onde o candidato deverá, obrigatoriamente, ao fazer a opção, indicar o seu Número de Identificação Social – NIS, atribuído pelo CadÚnico e inserir no documento comprobatório.

1.10.2 O Ifes consultará o órgão gestor do CadÚnico, a fim de verificar a veracidade das informações prestadas pelo candidato, pois o simples preenchimento dos dados necessários para a solicitação de isenção, não garante, ao interessado, a isenção da taxa de inscrição, que estará sujeita a análise e deferimento;

1.10.3 O resultado preliminar da solicitação de isenção da taxa de inscrição será divulgado conforme cronograma (Anexo I);

1.10.4 O candidato poderá interpor recurso contra o resultado preliminar da solicitação de isenção da taxa de inscrição e deverá ser feito via formulário no lin[khttps://forms.gle/w4XpnnAiNeCbyJE59](https://forms.gle/w4XpnnAiNeCbyJE59), conforme cronograma (Anexo I).

1.10.5 O não cumprimento de uma das etapas fixadas, a inconformidade de alguma informação ou a solicitação apresentada fora do período fixado implicará na eliminação automática do processo de isenção;

1.10.6 O resultado final da solicitação de isenção da taxa de inscrição, após recurso, será divulgado conforme cronograma (Anexo I);

1.10.7 Os candidatos, cujas solicitações de isenção da taxa de inscrição forem indeferidas, para poderem participar do certame, deverão gerar o boleto e efetuar o respectivo pagamento até a data estabelecida no cronograma (Anexo I);

1.11 Após o período de inscrição será publicada a lista preliminar dos candidatos inscritos, conforme cronograma (Anexo I). Só será homologada a inscrição do candidato que tiver deferida a sua solicitação de isenção de taxa ou tiver realizado o pagamento do boleto, bem como ter apresentado os documentos obrigatórios;

1.11.1 O candidato poderá interpor recurso contra a lista preliminar dos candidatos inscritos e deverá ser feito via formulário no link <https://forms.gle/w4XpnnAiNeCbyJE59>, conforme cronograma (Anexo I).

1.11.2 A lista definitiva dos candidatos inscritos, após recurso, será divulgada conforme cronograma (Anexo I);

#### **2. DA SELEÇÃO**

2.1 A seleção será por meio de análise do currículo onde será considerada a experiência prévia em pesquisa e atividade profissional, desde que comprovadas por documentação anexada segundo item 1.6.d.

2.2 O candidato que não apresentar a documentação comprobatória segundo item 1.6.d será desclassificado e não terá pontuação atribuída na nota do currículo.

2.3 A pontuação máxima é de 100 pontos, conforme a quadro a seguir:

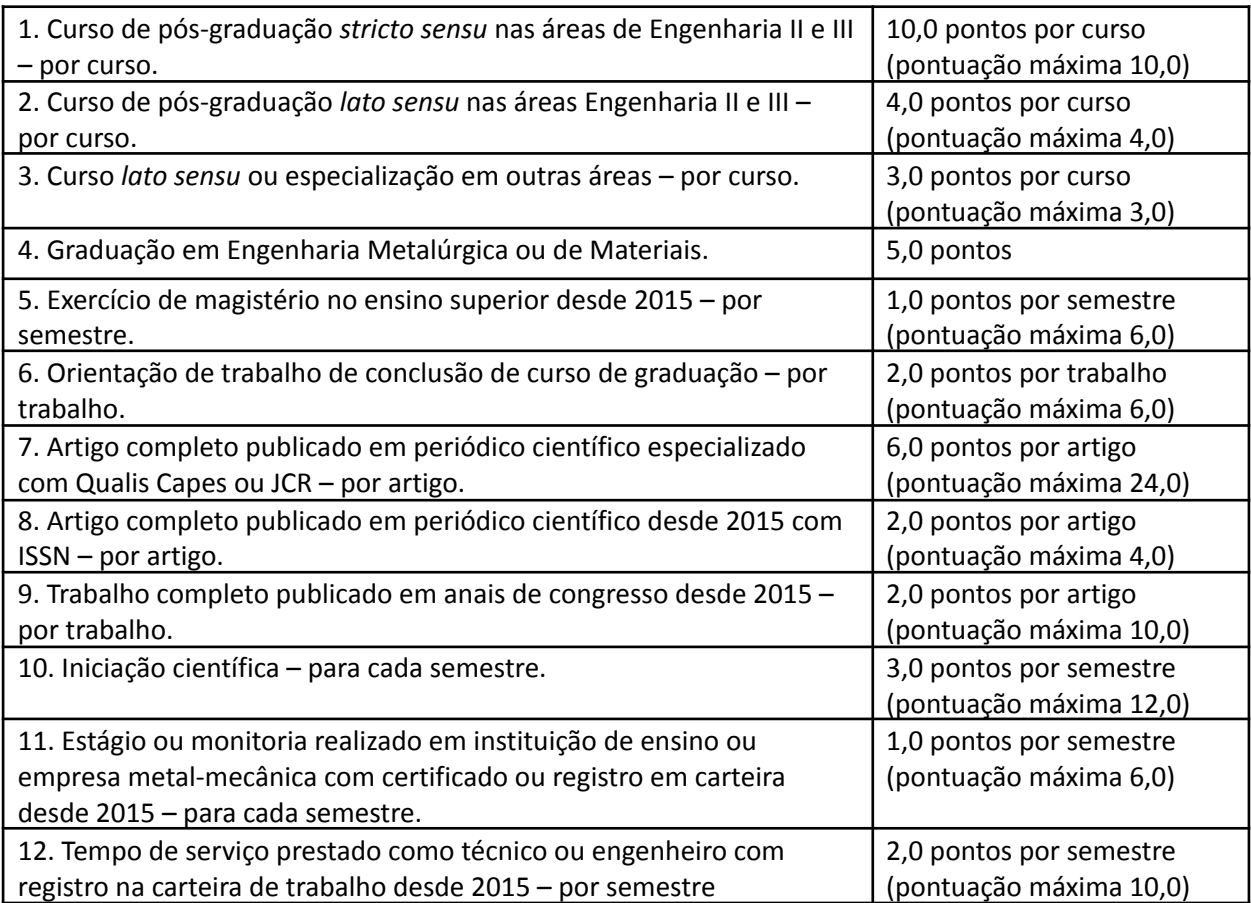

2.4 Os candidatos serão ordenados pela sequência decrescente da análise curricular. Em caso de empate, o desempate será por:

a) Tempo de serviço como técnico ou engenheiro com registro na carteira de trabalho desde 2015;

b) O candidato mais idoso.

#### **3. DO RESULTADO PARCIAL, DO RECURSO E DO RESULTADO FINAL**

3.1. O resultado preliminar da classificação da análise de currículo será divulgado, conforme cronograma (Anexo I).

3.2. Recursos contra o resultado preliminar da classificação da análise de currículo poderão ser feitos, via formulário no link <https://forms.gle/w4XpnnAiNeCbyJE59>, conforme cronograma (Anexo I).

3.3. O resultado final será em função da classificação, dos recursos e da disponibilidade de vagas nas disciplinas e será divulgado conforme o cronograma (Anexo I).

### **4. DA MATRÍCULA APÓS APROVAÇÃO NO PROCESSO SELETIVO**

4.1 O candidato será matriculado na(s) disciplina(s) indicada na inscrição, obedecendo a classificação no processo seletivo e disponibilidade de vagas nas turmas. Ou seja, não necessariamente o aluno será matriculado na disciplina que foi escolhida como primeira opção.

4.2 Data e local: as matrículas serão realizadas, conforme o cronograma (Anexo I), através do e-mail da Coordenadoria de Registro Acadêmico (CRA), [matriculasuperior.vi@ifes.edu.br.](mailto:matriculasuperior.vi@ifes.edu.br)

4.3 Documentos para solicitação de matrícula: o candidato deve enviar os documentos do Anexo II, em formato em pdf. A matrícula somente será efetivada se o candidato enviar todos os documentos listados, no prazo determinado.

#### **5. CONSIDERAÇÕES FINAIS**

- 5.1 Não serão aceitos documentos incompletos, ilegíveis ou rasurados.
- 5.2 O candidato que não enviar todos os documentos exigidos, no prazo fixado para a matrícula, perderá o direito à mesma.
- 5.3 A declaração falsa ou inexata dos dados constantes no requerimento de matrícula, bem como a apresentação de documentos falsos ou inexatos, determinará o cancelamento da matrícula ou a anulação de todos os atos decorrentes, em qualquer época.
- 5.4 O Ifes não se responsabilizará por quaisquer atos ou fatos decorrentes de informações e/ou endereços incorretos ou incompletos fornecidos pelo(a) candidato(a).
- 5.5 É vedado o registro acadêmico simultâneo em mais de um curso de Pós-Graduação no Ifes.
- 5.6 O Propemm se reserva ao direito de não preencher todas as vagas disponíveis, se não houver número suficiente de candidatos que preencham todos os critérios de admissão.
- 5.7 As aulas serão presenciais e ocorrerão no Ifes Campus Vitória.
- 5.8 Informações complementares estão disponíveis no site do Propemm: [http://propemm.vitoria.ifes.edu.br](http://propemm.vitoria.ifes.edu.br/).

5.9 Dúvidas poderão ser sanadas pelo e-mail [editalpropemm.vi@ifes.edu.br](mailto:editalpropemm.vi@ifes.edu.br) colocando no Assunto: DÚVIDA EDITAL 1/2024 – NOME COMPLETO.

#### **6. DOS CASOS OMISSOS**

6.1 Os casos omissos serão resolvidos pela Comissão responsável por este processo seletivo.

Vitória (ES), 24 de janeiro de 2024.

#### **ESTÉFANO APARECIDO VIEIRA**

Presidente da Comissão responsável pelo Processo Seletivo

#### **HUDSON LUIZ CÔGO**

Diretor-Geral – Campus Vitória/Ifes

# ANEXO I – CRONOGRAMA EDITAL 1/2024

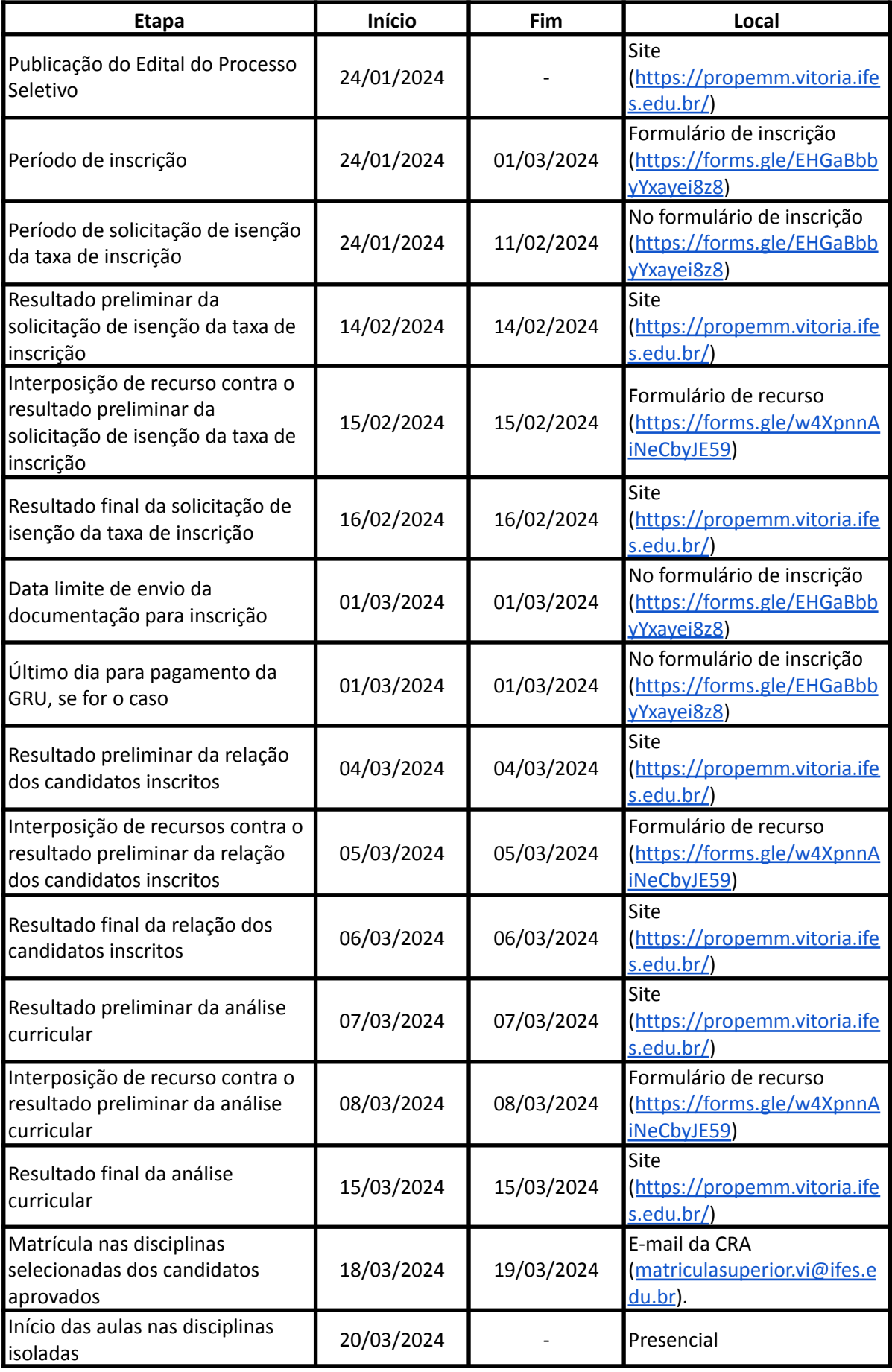

Deve-se enviar, para o e-mail [matriculasuperior.vi@ifes.edu.br](mailto:matriculasuperior.vi@ifes.edu.br), os seguintes documentos:

- a) Requerimento de matrícula, disponível no link https://propemm.vitoria.ifes.edu.br/images/stories/Comprovante de Requerimento d [e\\_Matr%C3%ADcula\\_-\\_PROPEMM.doc](https://propemm.vitoria.ifes.edu.br/images/stories/Comprovante_de_Requerimento_de_Matr%C3%ADcula_-_PROPEMM.doc);
- b) Diploma de graduação (digitalizado no formato .pdf) Serão aceitos documentos provisórios que comprovem a data da colação de grau anterior ou igual à data da matrícula;
- c) Histórico escolar da graduação (digitalizado no formato .pdf);
- d) Título de eleitor para maiores de 18 (dezoito) anos de idade e comprovante da última votação, podendo ser substituída pela certidão de quitação eleitoral emitida pelo site do Tribunal Superior Eleitoral (digitalizado no formato .pdf);
- e) Certificado de reservista ou dispensa ou isenção, no caso de candidatos do sexo masculino, maiores de 18 (dezoito) anos e até 31 de dezembro do ano em que o brasileiro completar 45 anos (digitalizado no formato .pdf);
- f) Certidão de nascimento ou casamento, dependendo do estado civil (digitalizado no formato .pdf);
- g) Certidão de registro do consulado, para estrangeiros (digitalizado no formato .pdf);
- h) Registro nacional de estrangeiros visto permanente (digitalizado no formato .pdf);
- i) Carteira de identidade (digitalizado no formato .pdf);
- j) Cadastro de pessoa física CPF (digitalizado no formato .pdf);
- k) 01 (uma) foto 3x4, de frente, recente e colorida, com o nome do candidato e o curso no verso, escrito em letra de forma e à tinta (digitalizado no formato .jpg);